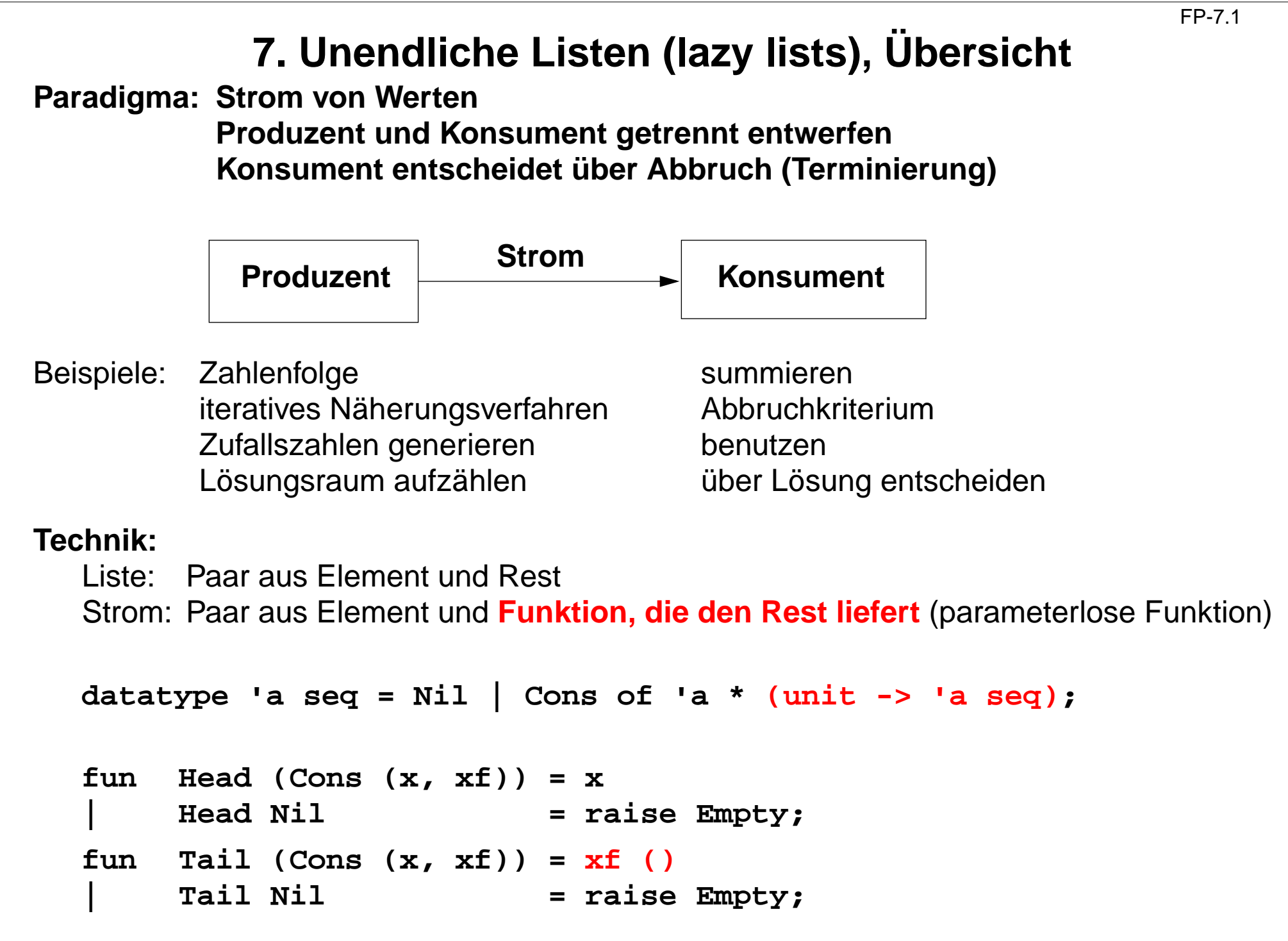

2010 bei Prof. Dr. Uwe Kastens © 2010 bei Prof. Dr. Uwe Kastens

 $\odot$ 

# **Beispiele für Stromfunktionen (1)** FP-7.2**Produzent eines Zahlenstromes: int -> int seq fun from k = Cons (k, fn()=> from (k+1)); Konsument: erste n Elemente als Liste: 'a seq \* int -> 'a list fun take (xq, 0) = [] | take (Nil, n) = raise Empty | take (Cons(x, xf), n) = x :: take (xf (), n - 1); Transformer: int seq -> int seq fun squares Nil = Nil** squares (Cons  $(x, xf)$ ) = Cons  $(x * x, fn()$  => squares  $(xf())$ ); **take (squares (from 1), 10);** take  $10 \frac{1}{4}$   $\frac{4}{9}$ ...  $\left| \text{ squares} \right|$  **1** 2 3... **from** 1

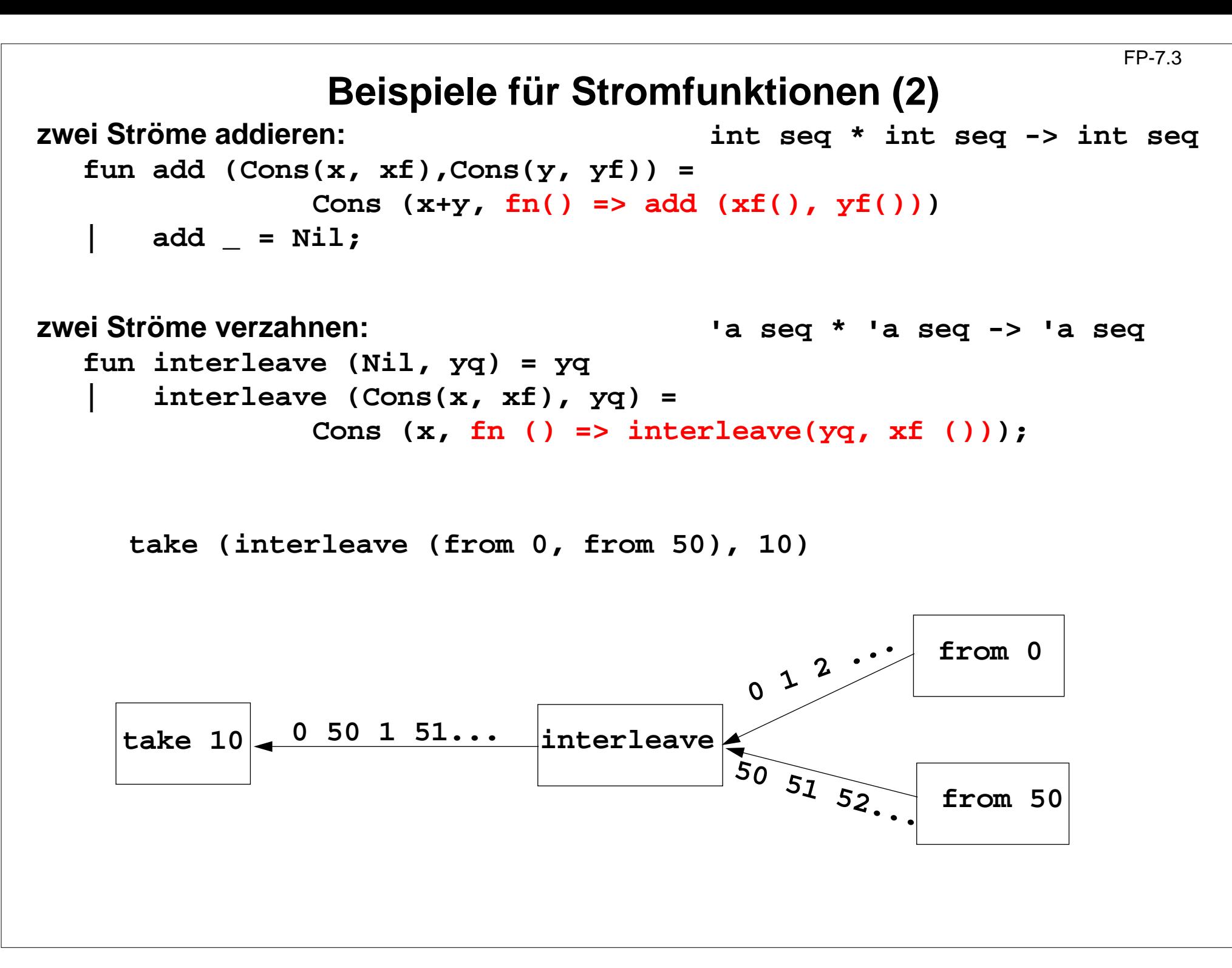

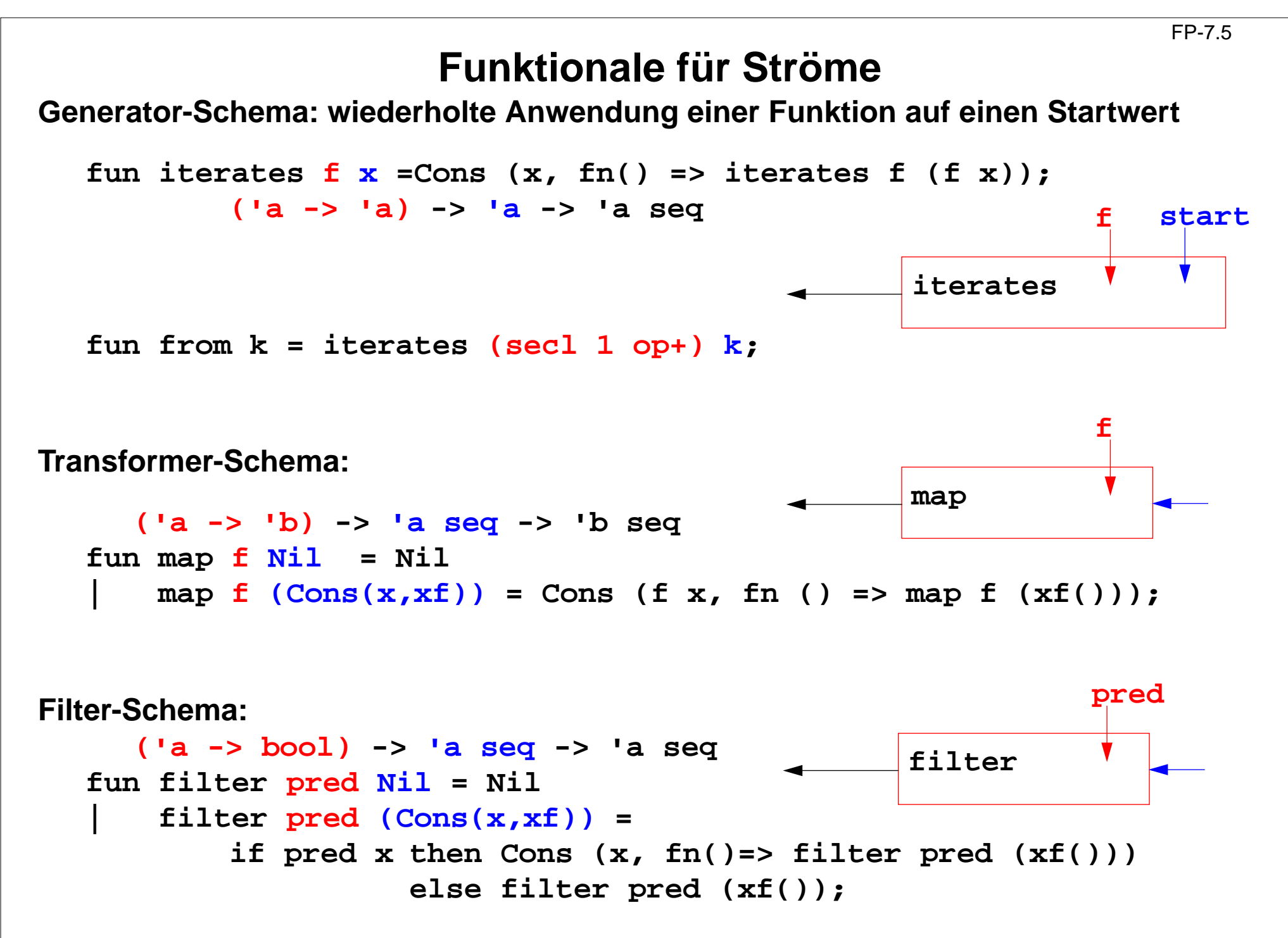

### **Stromfunktionen im Modul Seq**

FP-7.6

**Funktionen für Ströme sind im Modul Seq zusammengefasst:**

```
Seq.hd, Seq.tl, Seq.null, Seq.take, Seq.drop, Seq.@,
Seq.interleave, Seq.map, Seq.filter, Seq.iterates,
Seq.from, Seq.fromlist, Seq.tolist
```
**Beispiel: Strom von Zufallszahlen:**

```
local val a = 16807.0 and m = 2147483647.0
     fun nextRand seed =let val t = a*seedin t - m * real (Real.floor(t/m))
          endin fun randseq s = Seq.map(secr op/ m)
                      (Seq.iterates nextRand (real s))
```
**end;**

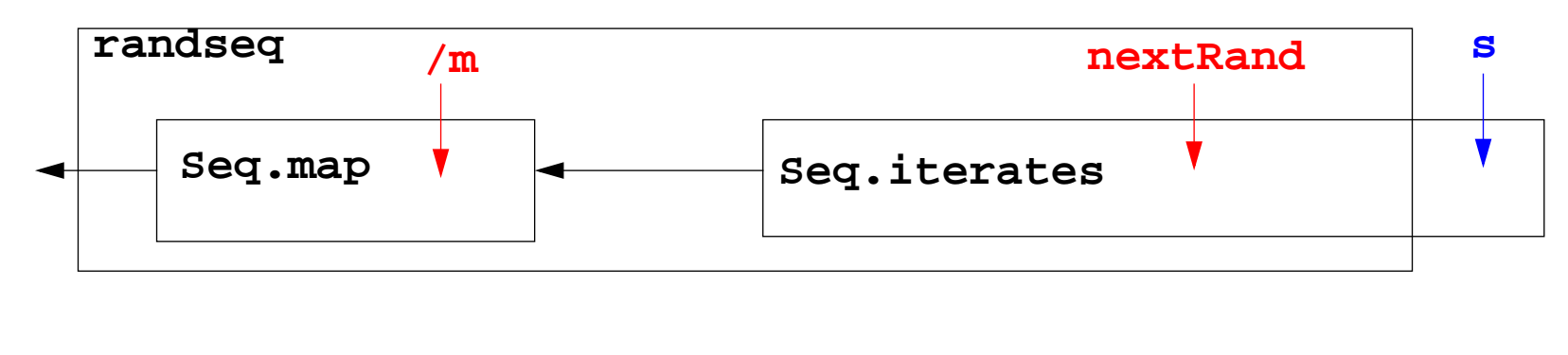

### **Ströme zusammensetzen**

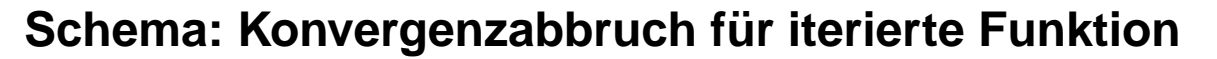

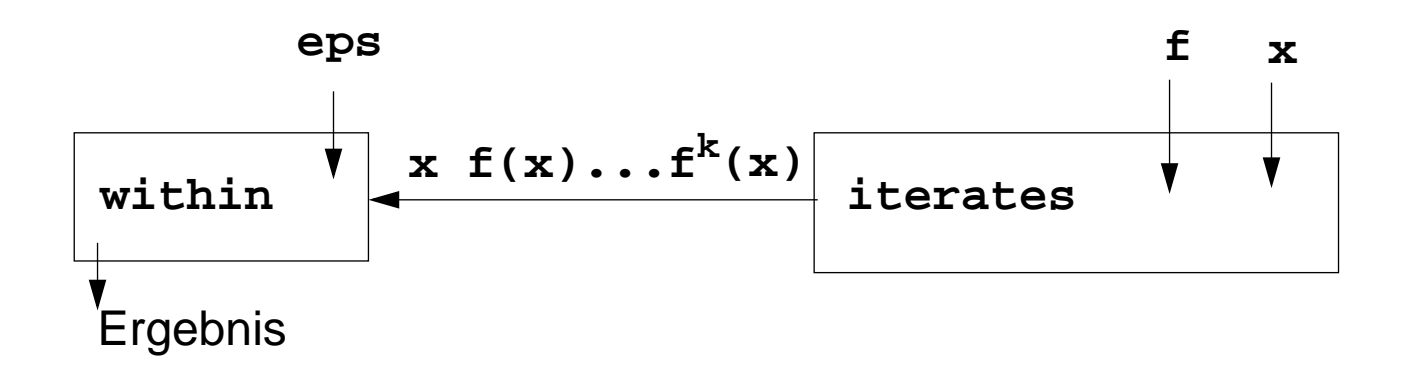

#### **Beispiel: Quadratwurzel iterativ berechnen:**

```
fun nextApprox a x = (a/x + x) / 2.0;
```

```
fun within (eps:real) (Cons(x,xf)) =
  let val Cons (y, yf) = xf()in if Real.abs (x-y) < eps
       then y
       else within eps (Cons (y,yf))
  end;
```

```
fun qroot a =
    within 1E~12 (Seq.iterates (nextApprox a) 1.0);
```
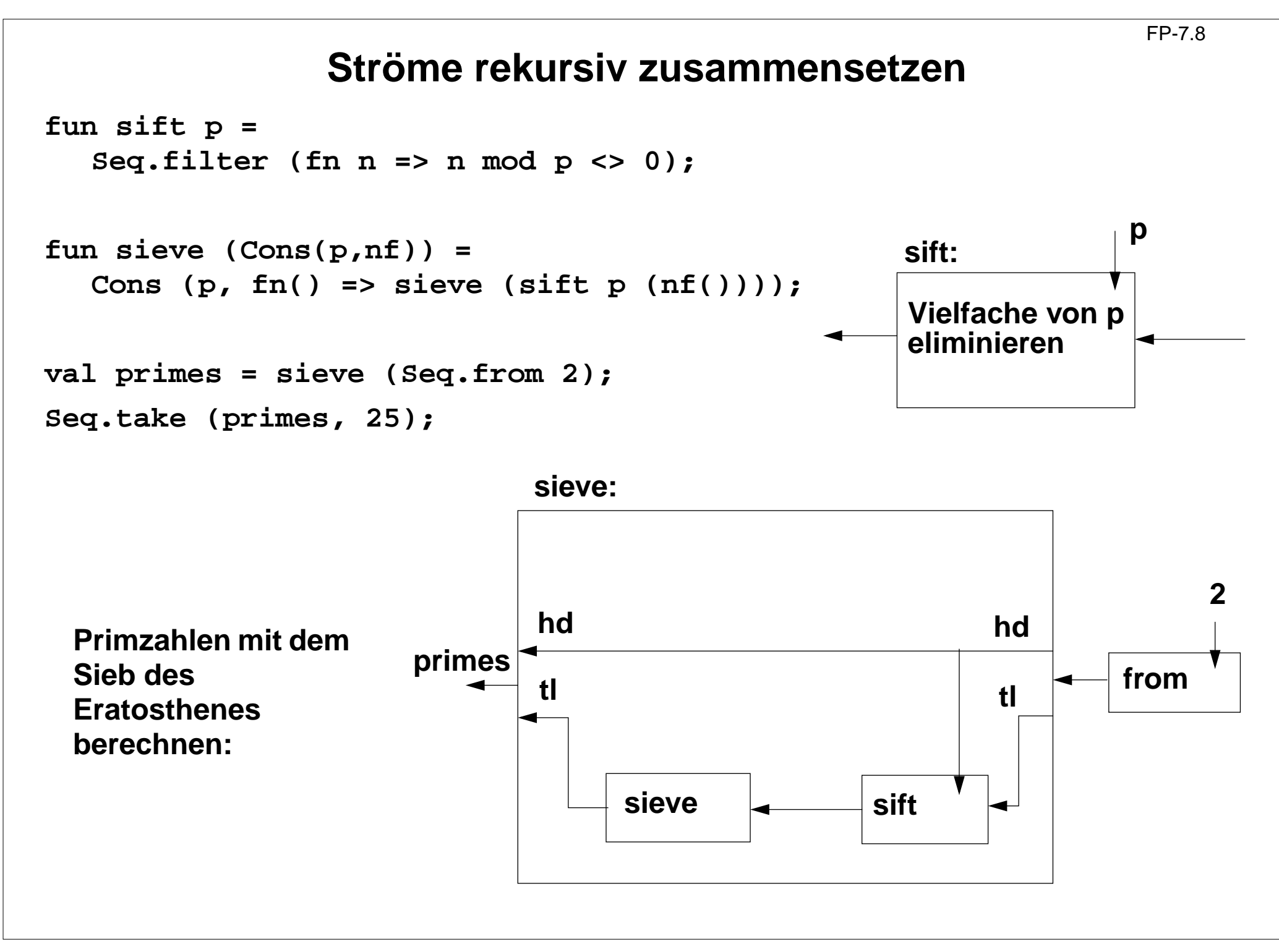

# **Strom aller Lösungen im Baum-strukturierten Lösungsraum**

FP-7.9

Beispiel **Münzwechsel**: Strom von Lösungen der Form [5, 2, 1, 1] berechnen

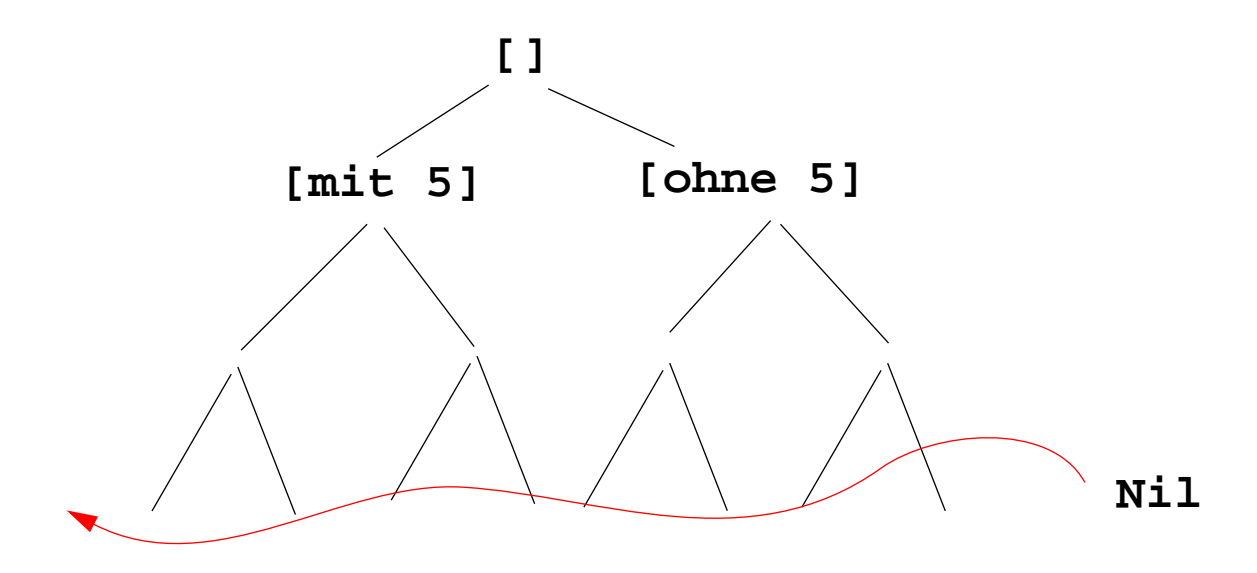

- **•** endliche Zahl von Lösungen: abbrechender Strom
- **• Listenkonkatenation** @ darf **nicht in Stromkonkatenation** Seq.@ geändert werden! Strom würde dann **vollständig ausgewertet**!
- **•** Funktion akkumuliert Strom elementweise
- **•** akkumulierender Parameter berechnet Restfunktion des Stromes mit **Cons (x, xf)**

#### **Signatur:**

int list \* int list \* int \* (unit -> int list seq) -> int list seq

#### **Funktionsdefinition seqChange:**

#### **fun**

```
neue Lösung coins in den Strom geben:
seqChange (coins, coinvals, 0, coinsf) = Seq.Cons (coins, coinsf)
                                     ist keine Lösung, Strom bleibt unverändert:
| seqChange (coins, [], amount, coinsf) = coinsf ()
| seqChange (coins, c::coinvals, amount, coinsf)=
  if amount<0ist keine Lösung, Strom bleibt unverändert:
   then coinsf ()
  else seqChange
```

```
erster Zweig "mit Münze c":
```

```
(c::coins, c::coinvals, amount-c,
```
zweiter Zweig "ohne Münze c", lazy:

**fn() => seqChange (coins, coinvals, amount, coinsf));**

**Aufruf mit abbrechender Rest-Funktion:**

```
seqChange ([], gb_coins, 99, fn () => Seq.Nil);
```
liefert die erste Lösung im Paar **Seq.Cons ([...], f);** die nächste mit **Seq.tl it**

# **Funktional für Tiefensuche in Lösungsbäumen**

- **•** Strom entkoppelt Erzeuger und Verwender der Lösungen
- **•** Funktional bestimmt die Suchstrategie des Erzeugers
- **•** Die Aufgabe wird durch **next** und **pred** bestimmt

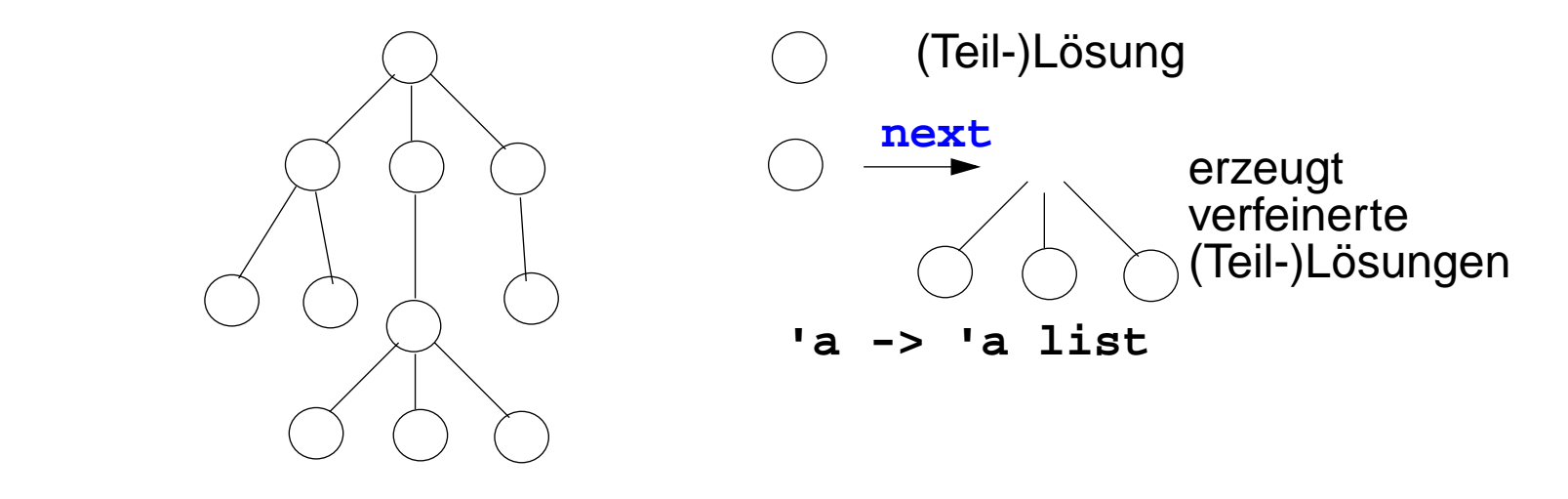

FP-7.11

**DFS Tiefensuche: effizient; aber terminiert nicht bei unendlichen Teilbäumen** Prädikat **pred** entscheidet, ob eine Lösung vorliegt:

```
fun depthFirst (next, pred) root =
  let fun dfs [] = Nil
          | dfs (x::xs) =
            if pred x Keller:
                then Cons (x, fin) = >dfs ((next x) @ xs)else dfs ((next x) @ xs)
  in dfs [root] end;
```
# **Funktional für Breitensuche in Lösungsbäumen**

- **•** Strom entkoppelt Erzeuger und Verwender der Lösungen
- **•** Funktional bestimmt die Suchstrategie des Erzeugers
- **•** Die Aufgabe wird durch **next** und **pred** bestimmt

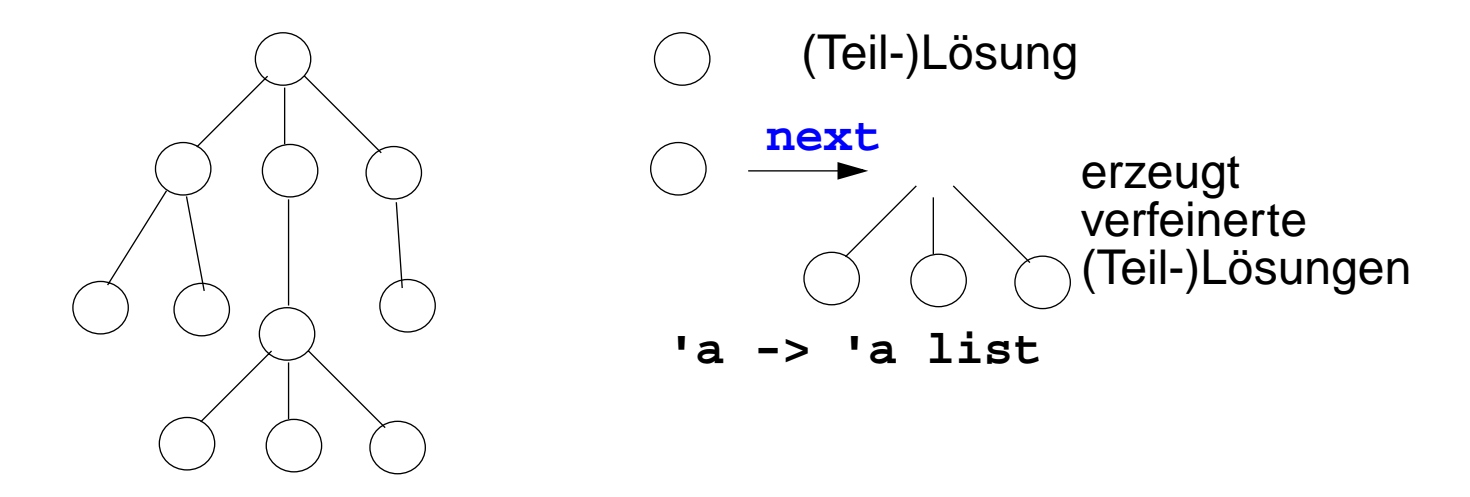

FP-7.12

**BFS Breitensuche: vollständig; aber speicheraufwendig:**

```
fun breadthFirst (next, pred) root =
  let fun bfs [] = Nil
            | bfs (x::xs) =
             if pred x
                                                  Schlange:
                  then Cons (x, fn () => bfs(xs @ next x))
                  else bfs (xs @ next x)
  in bfs [root] end;
```
### **Funktionale anwenden für Münzwechsel**

FP-7.12a

```
Knoten des Lösungsbaumes sind Tripel
(ausgezahlte Münzen, verfügbare Münzwerte, zu zahlender Betrag):
fun predCoins (paid, coinvals, 0) = true
   | predCoins _ = false;
fun nextCoins (paid, coinvals, 0) = []
    | nextCoins (paid, nil, amount) = []
    | nextCoins (paid, c::coinvals, amount) =
       if amount < 0 then []
          else [ (c::paid, c::coinvals, amount-c),
                (paid, coinvals, amount)];
val euro_coins = [200, 100, 50, 20, 10, 5, 2, 1];
val coins52Dep = depthFirst (nextCoins, predCoins) ([],[5,2], 30);
val coins52Bre = breadthFirst (nextCoins, predCoins) ([],[5,2], 30);
val coinsEuroBre = ([], euro_coins, 30);
```
## **Funktionale anwenden erzeugung von Palindromen**

FP-7.12b

```
Ein Knoten des Lösungsbaumes ist eine Liste von Zeichen:
fun nextChar l = [#"A"::l, #"B"::l, #"C"::l];
fun isPalin l = (l = rev l);
```

```
val palinABCBre = breadthFirst (nextChar, isPalin) [];
val palinABCDep = depthFirst (nextChar, isPalin) [];
```
### **Weiter verzögerte Auswertung**

Datentyp **lazySeq** berechnet ein **Paar erst, wenn es gebraucht wird**:

```
datatype 'a lazySeq = LazyNil | LazyCons of unit -> 'a * 'a lazySeq
```

```
fun from k = LazyCons (fn () => (k, from (k + 1));
```

```
fun take (xq, 0) = nil
    | take (LazyNil, n) = raise Seq.Empty
    | take (LazyCons xf, n) = let val (x, xt) = xf ()
                            in x :: take (xt, n - 1))
                            end;
```
**noch weiter verzögert:** leerer oder nicht-leerer Strom wird erst entschieden, wenn nötig.

```
datatype 'a seqNode = llNil | llCons of 'a * 'a llSeq;
```

```
datatype 'a llSeq = Seq of unit -> 'a seqNode;
```